## **Ressourcenplanung**

Projekte und Ressourcen können inhaltlich wie auch zeitlich sehr schnell und übersichtlich geplant bzw. verplant werden. Aus Einträgen im Kalender können per Drag & Drop Projekte in der Aufgabenpalette erzeugt werden.

So können z.B. personelle Ressourcen wie Fotografen effizient verplant werden.

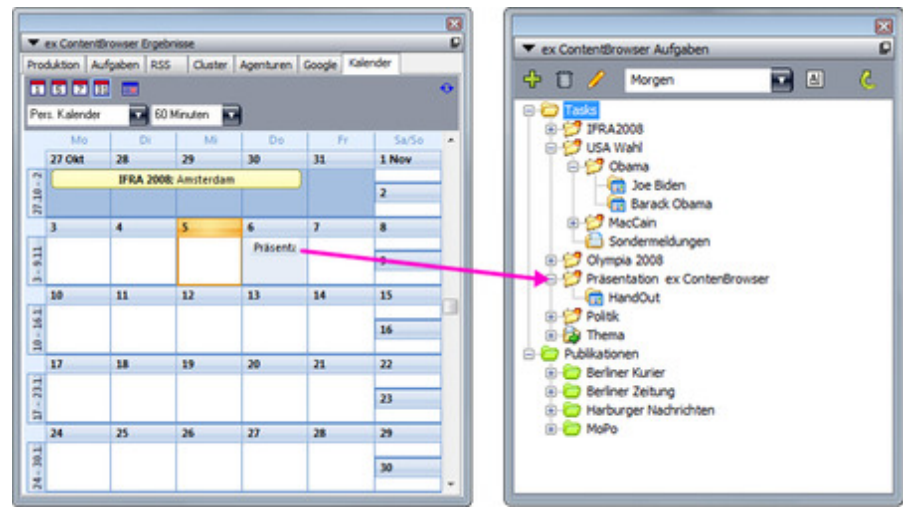

[Abb.](http://www.codesco.com/index.php?eID=tx_cms_showpic&file=fileadmin%2Fbilder_grafiken%2FScreenshots%2Fcb_kalender_aufgaben.jpg&md5=9320b22dfcebfb1613da9d9ac887e2658aecf5d2¶meters[0]=YTo0OntzOjU6IndpZHRoIjtzOjQ6IjgwMG0iO3M6NjoiaGVpZ2h0IjtzOjQ6IjYw¶meters[1]=MG0iO3M6NzoiYm9keVRhZyI7czo0MToiPGJvZHkgc3R5bGU9Im1hcmdpbjowOyBi¶meters[2]=YWNrZ3JvdW5kOiNmZmY7Ij4iO3M6NDoid3JhcCI7czozNzoiPGEgaHJlZj0iamF2¶meters[3]=YXNjcmlwdDpjbG9zZSgpOyI%2BIHwgPC9hPiI7fQ%3D%3D) 16

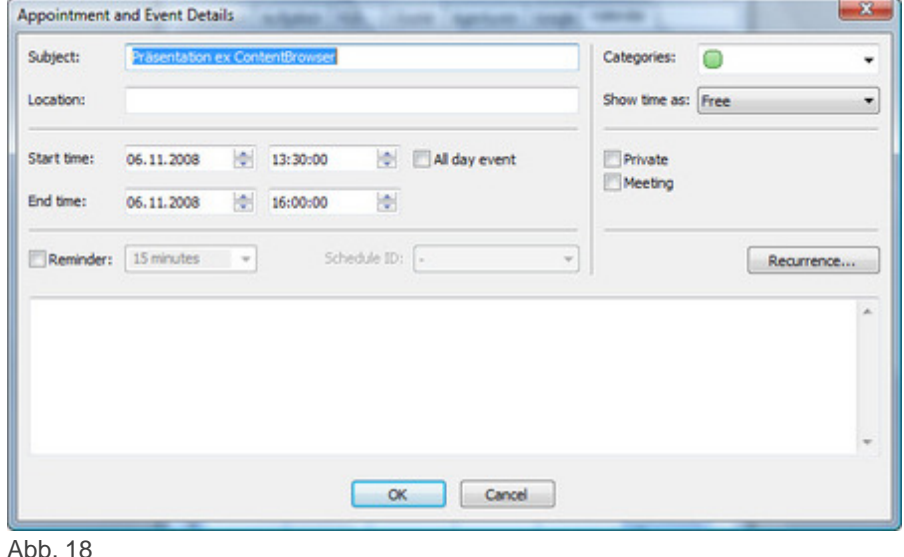